# **Titre explicite du travail pratique**

Nom des auteurs, classe

11 février 2019

# **1. But**

Placez ici le but de l'expérience en une ou deux lignes.

Par exemple, pour l'expérience du pendule, on pourrait écrire :

Pour l'étude d'un pendule simple, nous avons retenu la période de celui-ci comme grandeur accessible et facile à mesurer. Parmi les nombreux paramètres dont elle pourrait dépendre, il nous a semblé que la masse, la longueur et l'angle initial du pendule devaient être les plus importants. Comme il sont facilement mesurable, nous avons décidé de découvrir leur influence sur la période.

# **2. Théorie**

On place ici les théories en rapport avec l'expérience réalisées. On peut aussi placer les équations nécessaires à déterminer les grandeurs expérimentales dérivées des mesures brutes.

Par exemple, toujours pour le pendule simple, on pourrait dire qu'une première réflexion nous a amené à penser que seul l'angle n'est probablement pas un paramètre influançant la période.

Puis, qu'après des recherches sur internet, deux équations permettant de déterminer la période uniquement en fonction de la longueur sont souvent présentées. La première, l'équation 1, est la plus présente, mais l'équation 2 l'est aussi et il se trouve même un cas où les deux sont simultanément présentes, sans plus d'explications.

$$
T = 2 \cdot \pi \cdot \sqrt{\frac{L}{g}} \tag{1}
$$

$$
T = 2 \cdot \pi \cdot \frac{L}{g} \tag{2}
$$

Les équations 1 et 2 sont donc à considérer comme théories possibles.

Quant à nous, nous avons développé une théorie qui mène à l'équation 3, qui sera donc aussi à vérifier.

$$
T = 2 \cdot \frac{L}{m} \tag{3}
$$

Nous avons pourtant hésité avec une variante de l'équation ou la période augmente avec la masse  $T = 2 \cdot L \cdot m$ .

Remarquez que techniquement pour mettre une équation unique hors ligne avec un numéro de référence il faut utiliser l'environnement equation

#### \begin{equation} equation \end{equation}

alors que si on ne désire pas de numérotation, il faut utiliser l'environnement étoilé equation\*, qui est équivalent à la notation \[equation\]. Pour une équation en ligne (à l'intérieur d'une ligne), il faut utiliser la notation \(equation\). Enfin, sur le net, on trouve les notation \$equation\$ et \$\$equation\$\$ pour des équations respectivement en ligne et hors ligne, mais celles-ci sont dépréciées et il ne faut plus les utiliser.

# **3. Dispositif expérimental**

Placez ici la description de l'expérience (une méthode et non une procédure) et le schéma du dispositif expérimental. La figure 1 en donne un exemple (image flottante, c'est normal !). La méthode comprend une description du dispositif, de la manière de réaliser les mesures en fonction des paramètres choisis et des conditions spéciales auxquelles il faut faire attention (comme une vitesse initiale nulle par exemple : le lâcher du pendule).

Remarquez que le schéma du dispositif expérimental (Figure 1) doit être réalisé avec *inkscape*, qu'il faut l'enregister dans le répertoire *FichiersDivers* au format .svg. Puis, quand il est terminé, il doit être *Enregistré comme copie* au format .eps. En effet, le format svg permet des modifications (voyez cela comme le format de fichier natif d'un logiciel comme Gimp, incluant tous les caques et l'historique des modifications), alors que eps est une image vectorielle indépendante du facteur d'échelle, mais difficilement modifiable (comme une image pdf).

# **4. Résultats**

#### **4.1. Résultats bruts**

La figure 2 donne un exemple de graphe. Relevez les éléments qui le composent et qui sont nécessaires. Relevez aussi la manière de mettre une ligne de sous-titre pour préciser les conditions de la mesure. Relevez aussi la présence des unités sur les axes. Tout cela est absolument indispensable.

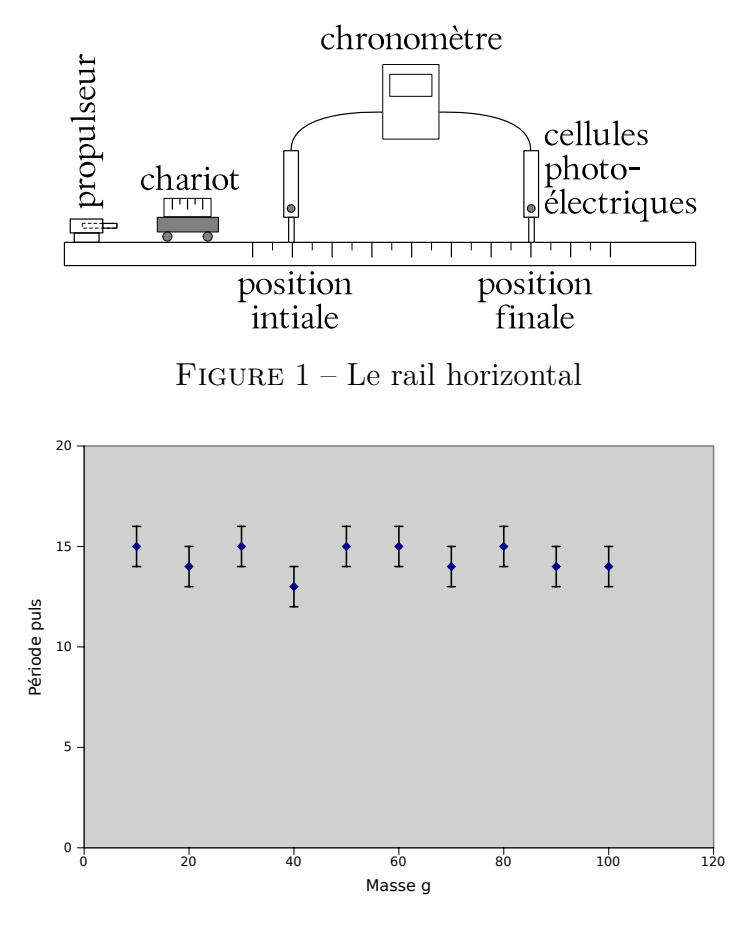

FIGURE  $2 -$  Le pendule simple Période vs masse  $(L = 1 \, m \, ; \, \alpha = 30^{\circ})$ 

Si le graphe est réalisé avec Gnumeric, il faut faire attention à conserver la feuille de calcul à partir de laquelle il a été réalisé ainsi que le graphe lui-même en l'enregistrant dans le répertoire *FichiersDivers* au format .gnumeric. Par ailleurs, il faut enregistrer le graphe au format .eps. Cela permettra de l'inclure à votre document L<sup>A</sup>TEX et de l'agrandir si nécessaire sans aucune perte de qualité.

La table 1 donne un exemple de résultats sous forme de tableau. Elle est issu d'un tableau réalisé sous *Gnumeric*, puis exporté par *Exporter les données* du menu *Données*, en enregistrant un fichier de format *Fragment de table L<sup>A</sup>TEX* dans gnumeric, en en copiant la table et en l'insérant dans un environnement de tableau tabular dont on peut voir la strucutre dans le code du tableau 1.

Généralement on ne met pas de tableau mais des graphes. Mais cela peut parfois être utile pour résumer un ensemble de mesures à l'aide de plusieurs moyennes par exemple. C'est pourquoi, il vous sera demandé de le faire tout de même.

Le tableau 2 est un exemple de placement de tableaux côte à côte, avec pour le tableau 2a la période en fonction de la masse, pour le tableau 2b la période en fonction de l'angle et pour le tableau 2c.

|                                               | $11000$ parameters $\cdot$ $10 - 90$ g, $\pm - 90$ cm |                                                |
|-----------------------------------------------|-------------------------------------------------------|------------------------------------------------|
|                                               | Т<br>$\alpha$                                         |                                                |
|                                               | $\circ$<br>puls                                       |                                                |
|                                               | 20<br>10                                              |                                                |
|                                               | 18<br>20                                              |                                                |
|                                               | 30<br>.                                               |                                                |
|                                               |                                                       |                                                |
| Τ<br>m                                        | Т<br>$\alpha$                                         | Т<br>L                                         |
| puls<br>g                                     | $\circ$<br>puls                                       | puls<br>$\,\mathrm{cm}$                        |
| 10<br>20                                      | 20<br>10                                              | 20<br>10                                       |
| 20<br>18                                      | 18<br>20                                              | 18<br>20                                       |
| 30<br>.                                       | 30                                                    | 30                                             |
| (a) Période vs masse<br>Autres paramètres :   | (b) Période vs angle<br>Autres paramètres :           | (c) Période vs longueur<br>Autres paramètres : |
| $\alpha = 50^{\circ}$ ; $L = 50 \, \text{cm}$ | $m = 50 g$ ; $L = 50 cm$                              | $m = 50 g$ ; $\alpha = 50^{\circ}$             |

Tableau 1 – Accélérations et écarts Autres paramètres :  $m = 50 a : L = 50 cm$ 

Tableau 2 – Un environnement pour de multiples tableaux

#### **4.2. Exemples de calcul**

Lorsque des grandeurs calculées, à l'exception des grandeurs brutes, sont présentes, il est nécessaire de présenter un exemple de calcul pour celles-ci en se référant à une ligne du tableau présenté. Ce n'est pas le cas pour le pendule simple, puisque nous avons utilisé le pouls comme instrument de mesure de la période. L'exemple suivant est donc totalement fictif.

Les exemples de calculs ci-dessous sont donnés pour la première ligne du tableau 1 et se basent sur les équations 1, 2 et 3 données dans la théorie.

$$
T = 2 \cdot \pi \cdot \sqrt{\frac{L}{g}} = 2 \cdot \pi \cdot \sqrt{\frac{1}{9,81}} = 2,006 s
$$
  

$$
T = 2 \cdot \pi \cdot \frac{L}{g} = 2 \cdot \pi \cdot \frac{1}{9,81} = 0.641 s
$$
  

$$
T = 2 \cdot \frac{L}{m} = 2 \cdot \frac{1}{0,010} = 200 s
$$

# **5. Discussion**

#### **5.1. Présentation des résultats**

En résumé, il n'y a pas de méthode permettant de faire une bonne discussion des résultats. Il est cependant important de bien montrer que vous avez tenté d'aller au-delà

des chiffres pour tenter de les comprendre. Votre discussion doit donc être l'expression de votre curiosité pour tous les aspects de l'expérience. Elle doit aussi montrer votre maîtrise des outils d'analyse des résultats, tels les notions d'erreurs, d'écarts, d'incertitudes et la logique de votre travail.

Cependant, un bon point de départ pour votre discussion est de présenter vos résultats en français à l'aide de vos graphes.

#### **5.2. Analyse**

Après la présentation des résultats il convient d'en souligner tout ce qui peut être hors norme, inattendu, bizarre. Mieux serait de tenter de donner des explications plausibles à cet inattendu, voir encore mieux des explications vérifiées.

#### **5.3. Problèmes rencontrés**

Une critique constructive de votre expérience est enfin la bienvenue, car elle peut permettre à d'autres de ne pas reproduire vos erreurs.

# **6. Conclusion**

Voici un exemple de conclusion. À éviter : mettre ici les remerciements.

Les mesures effectuées montrent clairement que le seul paramètre qui fait varier la période d'un pendule est sa longueur. De plus, on a pu mettre en évidence une dépendance de la période en fonction de la racine de la longueur. Comme théoriquement, on peut montrer que :

$$
T=2\cdot\pi\cdot\sqrt{\frac{L}{g}}
$$

et étant donné les imprécisions de mesure dues à l'utilisation du pouls pour mesurer la période, l'expérience à donné de bons résultats.

### **A. Première annexe**

Mettez en annexe tout ce que vous voulez conserver dans le cadre de ce travail pratique, mais qu'il vous semble inutile de lire. On peut penser pour le travail sur le pendule simple à une présentation de l'utilisation de la balance de précision, qui peut s'avérer utile par la suite, mais n'est pas nécessaire pour comprendre votre travail.

# **B. Seconde annexe**

Utilisons cette seconde annexe pour présenter divers éléments formels utilisable avec L<sup>A</sup>TEX dans votre rapport.

#### **B.1. Notes**

Les notes de bas de page peuvent être utilisées de la manières suivante<sup>1</sup>.

#### **B.2. Références**

Dans un document tel qu'un travail de maturité, une bibliographie est indispensable. Si vous désirez en faire une pour votre rapport de physique, il faut tout d'abord simplement mettre une référence d'entrée de bibliographie telle que [1] et mettre la description de l'ouvrage dans l'environnement thebibliography, comme présenté dans le code source de ce document. Si vous avez moins de 10 références mettez en paramètre le chiffre 9 et 99 si vous en avez moins de cent. Il s'agit là d'une bibliographie très simple obéissant aux canons de la physique. Pour générer des bibliographies plus complexes, utilisez le programme externe *bibtex*.

#### **B.3. Placement des flottants**

Techniquement, le placement des éléments graphiques flottants<sup>2</sup> se fait par l'intermédiaire des environnements figure, table, subfigure et subtable, pour autant que le module subcaption soit chargé.

Ce placement peut être influencé par les éléments :

**h** pour placer l'élément ici, approximativement,

**t** pour placer l'élément en haut de page,

**b** pour placer l'élément en bas de page,

**p** pour placer l'élément sur une page de flottants,

**!** pour tenter de forcer L<sup>A</sup>TEX à faire ce qu'on veut et

**H** pour placer l'élément exactement ici (nécessite le paquel float).

placés entre crochets de la manière suivante :

\begin{figure}[tbh...]

### **Références**

[1] A. Einstein and N. Rosen, Phys. Rev. **48**, 73 (1935)

<sup>1.</sup> Regardez dans le code du modèle.

<sup>2.</sup> Voir l'excellent site :

https://en.wikibooks.org/wiki/LaTeX/Floats,\_Figures\_and\_Captions